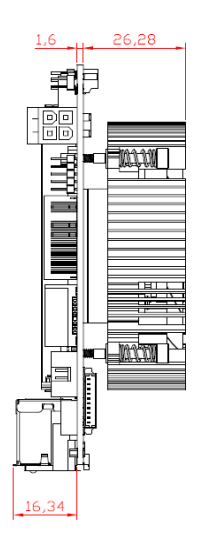

#### **Quick Start**

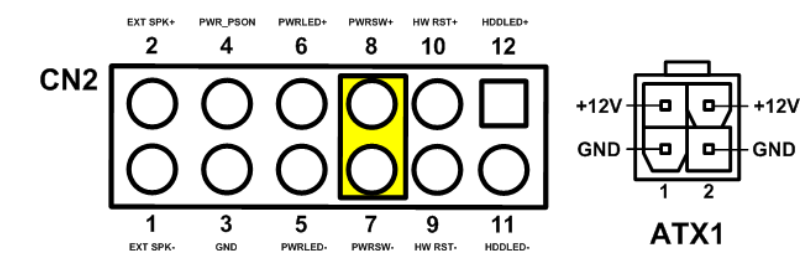

The basic procedures required to power on CAPA13R:

- (1). Require power at minimum 2.68A. Check to ensure that power supply is OFF before connecting to CAPA13R and that all necessary peripheral devices are plugged properly.
- (2). Install suitable cooling fan.
- (3). Make sure all of the jumper and switch are at default settings; especially SSW1 (1-2 close).
- (4). Install DDR4 memory module into connector DIMM1 until fully seated.
- (5). Firmly insert power to ATX1.
- (6). Install a momentary on/off button/switch onto CN2, pin 7 and 8.
- (7). Turn on the power supply.
- (8). Press the on/off button/switch to power on CAPA13R.

4 ©Copyright 2020 Axiomtek Co., Ltd. Version A1 January 2020 Printed in Taiwan

# **CAPA13R Series Quick Installation Guide**

## **Checklist**

✓ CPU Board x1

 $\checkmark$  Cooling Fan x1 (Optional) Cooling Fan Cable x1 (Optional)

### **Connectors**

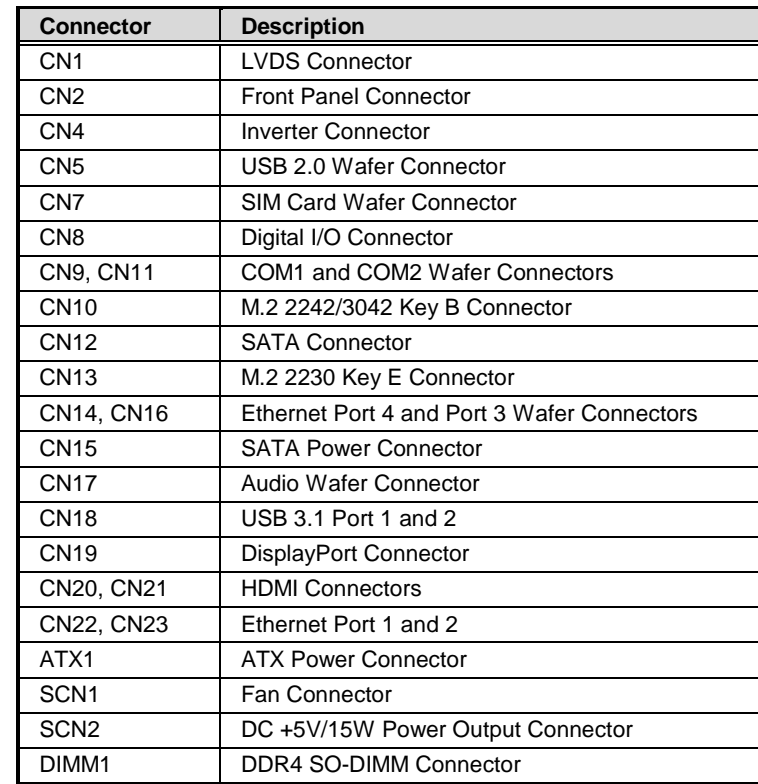

## **Jumper and Switch Settings**

Before applying power to the CAPA13R, please make sure all of the jumper and switch are in factory default positions.

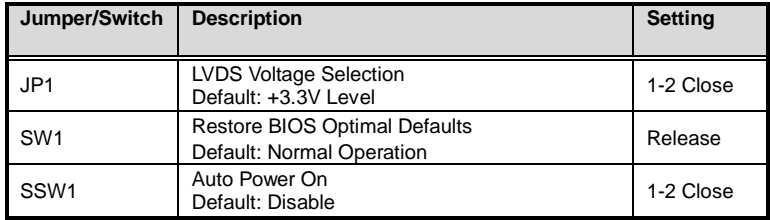

**Note: Please contact your local vendors if any damaged or missing items. DO NOT apply power to the board if there is any damaged component.**

## **Board Layout**

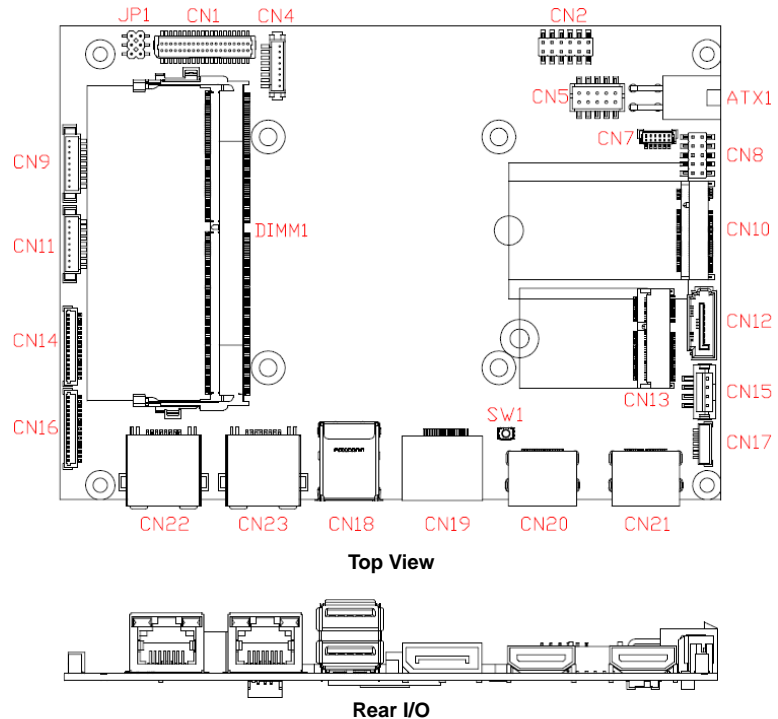

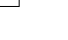

2 ©Copyright 2020 Axiomtek Co., Ltd. Version A1 January 2020 Printed in Taiwan

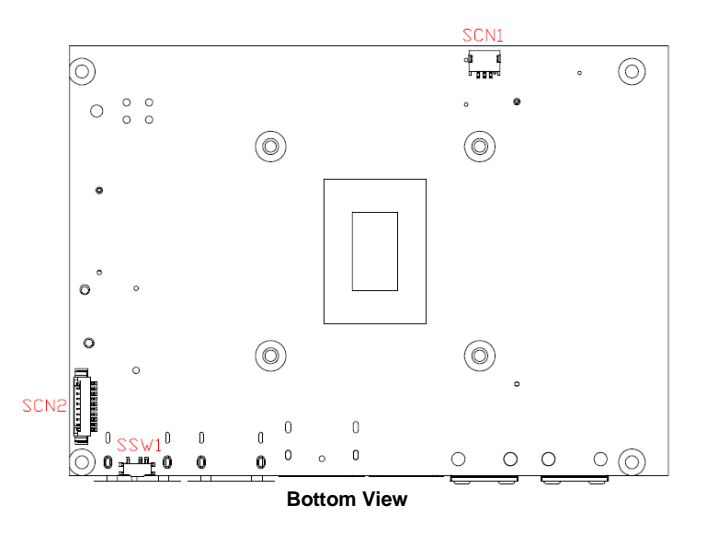

**Note: Please refer to the CAPA13R series product information CD for the complete user's manual, drivers and utilities. User's manual and related documents are in Acrobat PDF format.** 

## **Installing Cooling Fan**

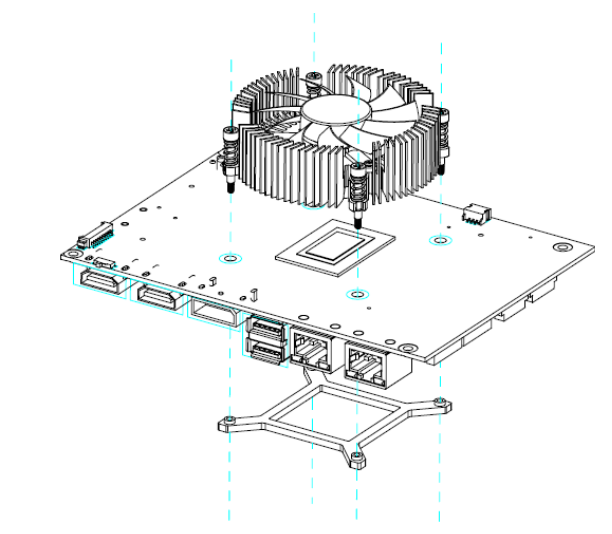

©Copyright 2020 Axiomtek Co., Ltd. 3 Version A1 January 2020 Printed in Taiwan